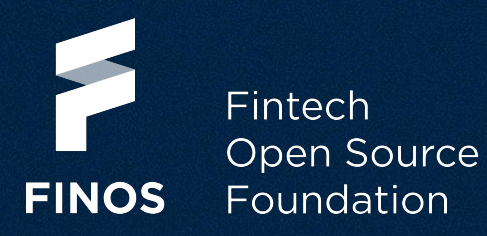

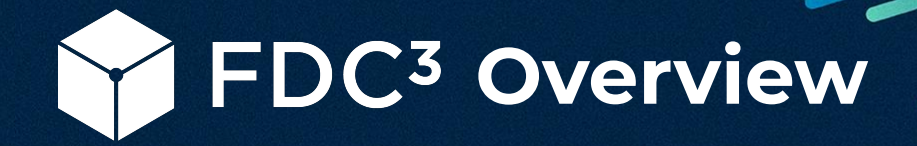

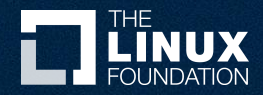

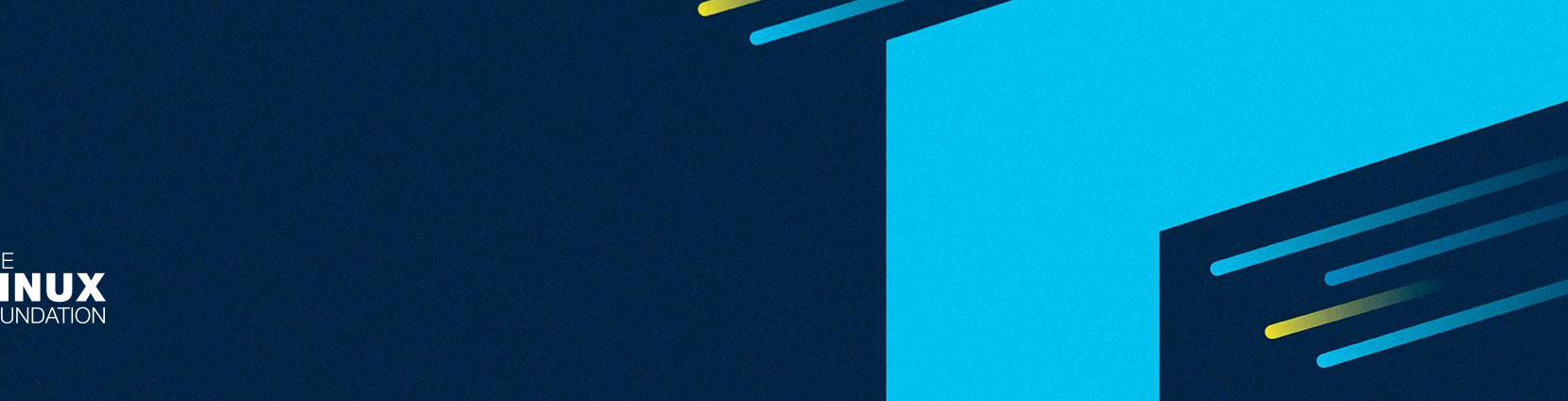

# **FINOS**

# $\bullet$  What Is FDC<sup>3</sup>?

- Who Uses It?
- How Can I Learn More?
- What's Happening In The FDC<sup>3</sup> Community?

Fintech Open Source Foundation finos.org

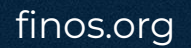

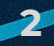

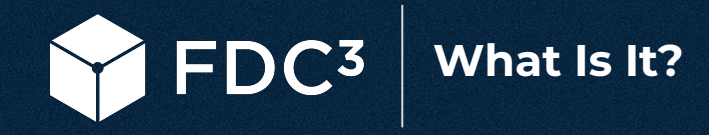

- FDC3 is a standard for a suite of applications and a financial desktop to cooperate together.
- Users benefit from a more joined-up experience: applications contribute functionality to one another and share data between each other.
- **•** This reduces the "friction" in getting common tasks done.

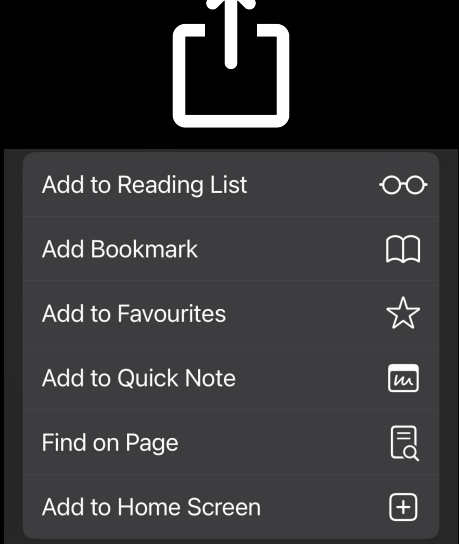

As a starting point, think of FDC<sup>3</sup> as providing something like the "share" button on your phone

# **What Is It? A Quick Example…** FDC3

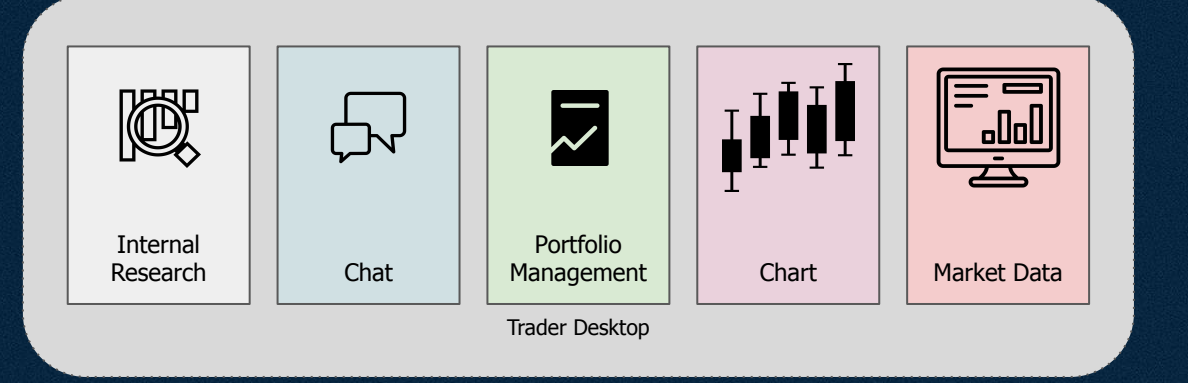

FDC3 is designed to allow a suite of applications written by different parties….

…to share contextual data via **broadcasting** and **raising intents** to each other.

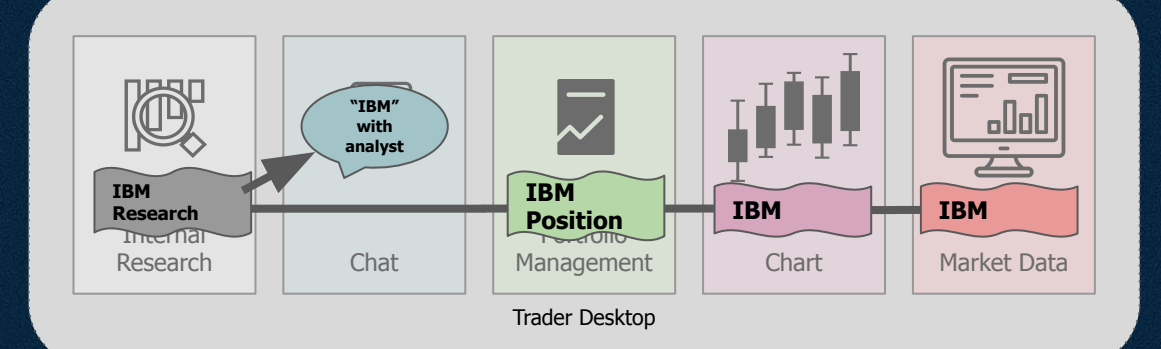

 $DC<sub>3</sub>$ **What Is It? Benefits**

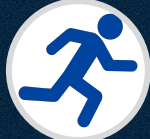

**Work Faster**

**Finance is information dense.** 

**Help Manage Information Overload**

**FDC3 helps by sharing a "context" between applications.** 

 **By sharing context, applications collectively track the topic the user is focused on.**

**Keying errors and copy-paste are avoided.**

**Platform Agnostic**

**As an open standard, FDC3 can be implemented on any platform and in any language.** 

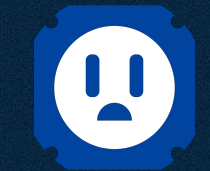

**End the Integration Nightmare**

**Avoids the one-to-one or one-to-many integration projects that plague IT projects.**

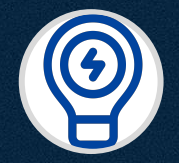

**Open Standards Promote Innovation**

 **By design, FDC3 is open to extension.** 

**An active community working on growing and improving the standard.**

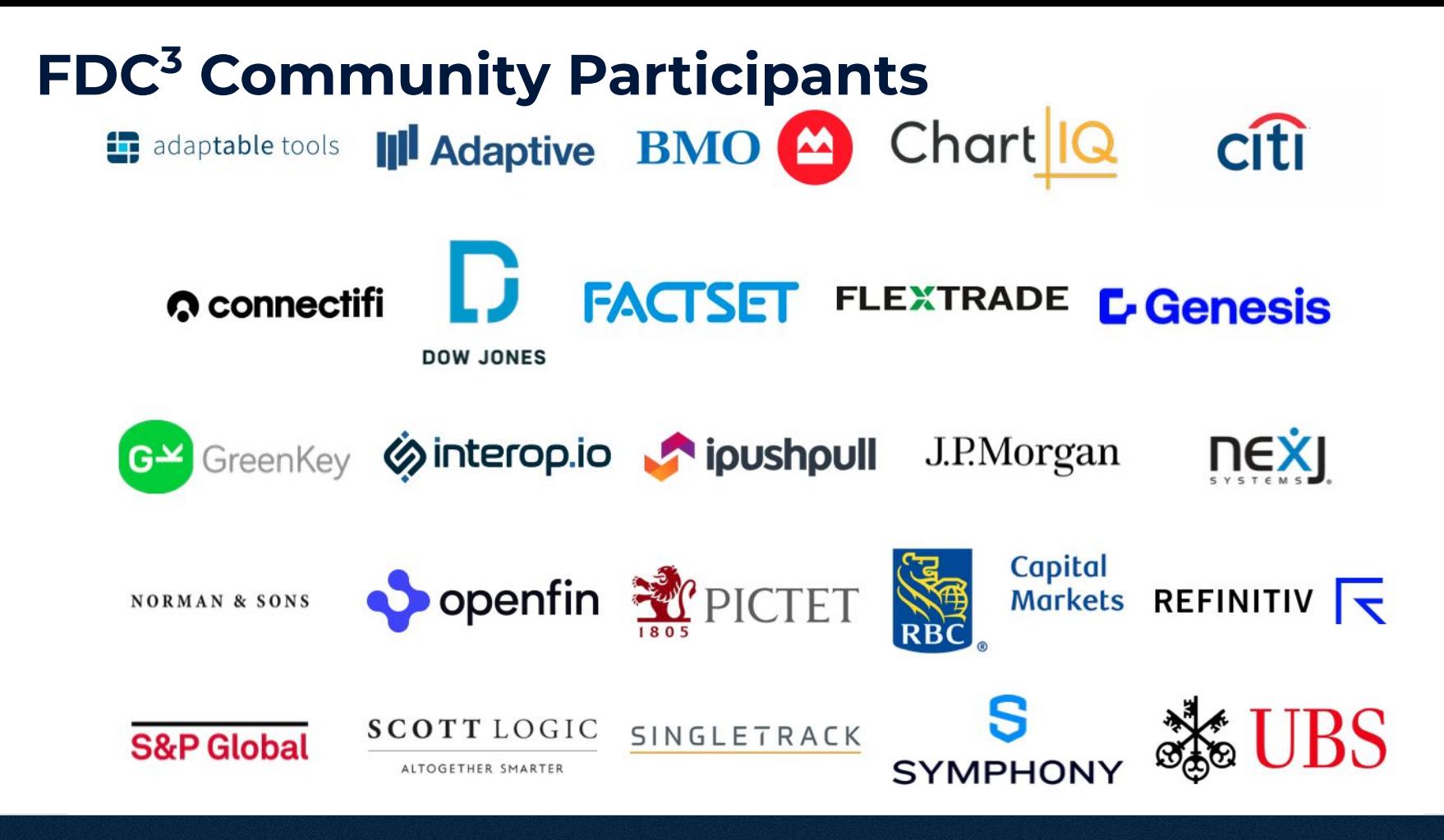

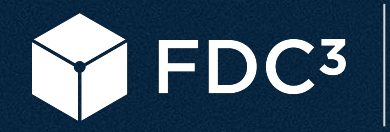

# **How Can I Learn More? Training Courses**

## **NEW**

# Introduction to FDC3 (LFEL1000) Express Learning: 90 Minutes or Less

**ENROLL TODAY** 

**THE LINUX** Training &

*"You'll learn about the FDC3 landscape, the underlying components of the Standard and how one can contribute to FDC3."*

## **Embeddable in your LMS!**

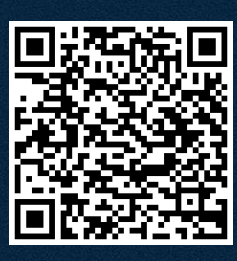

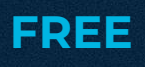

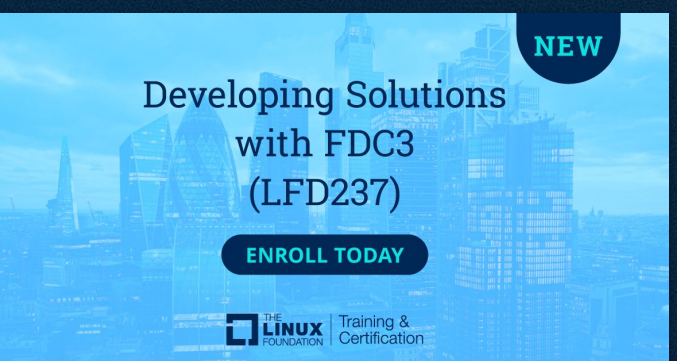

*"A tutorial-based training course in which you will build FDC3-enabled applications and become familiar with FDC3 concepts and APIs"*

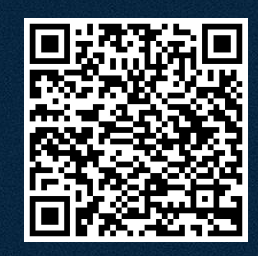

**FINOS MEMBER BENEFIT**

# FDC3 **How Can I Learn More? Practitioner Certification**

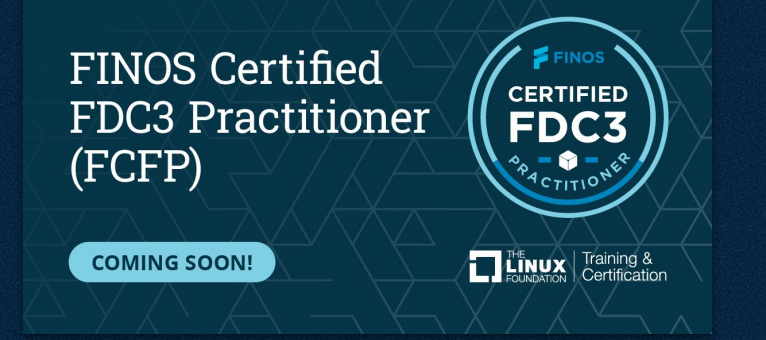

*"A certified FCFP will have demonstrated an ability to deploy FDC3 concepts into real-world use cases."*

**Get Certified!**

"FCFP will demonstrate a candidate's firm conceptual understanding of the key design considerations and rationale of the FDC3 standard and the limitations of FDC3 and where it is not relevant."

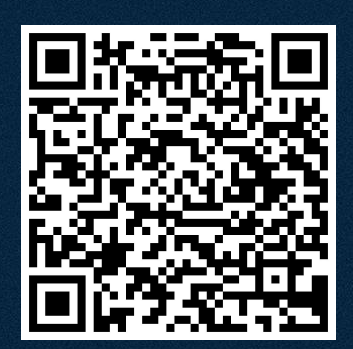

### FDC3 **What's Happening: Working Groups You Can Join**

# **Identity & Security Working Group**

*Sharing context data securely with peer applications*

# **Context Data Working Group**

*Working to standardize different data types that can be shared in FDC3*

**Visit: [calendar.finos.org](https://calendar.finos.org)**

> **to see what's scheduled.**

**Join a meeting to find out more…**

# **Standards Working Group**

*Moving the FDC3 standard along.*

**FDC3 for the Web Working Group**

*Implementing FDC3 to work in regular browsers.*

### FDC3 **What's Happening: Initiatives Being Developed in 2024**

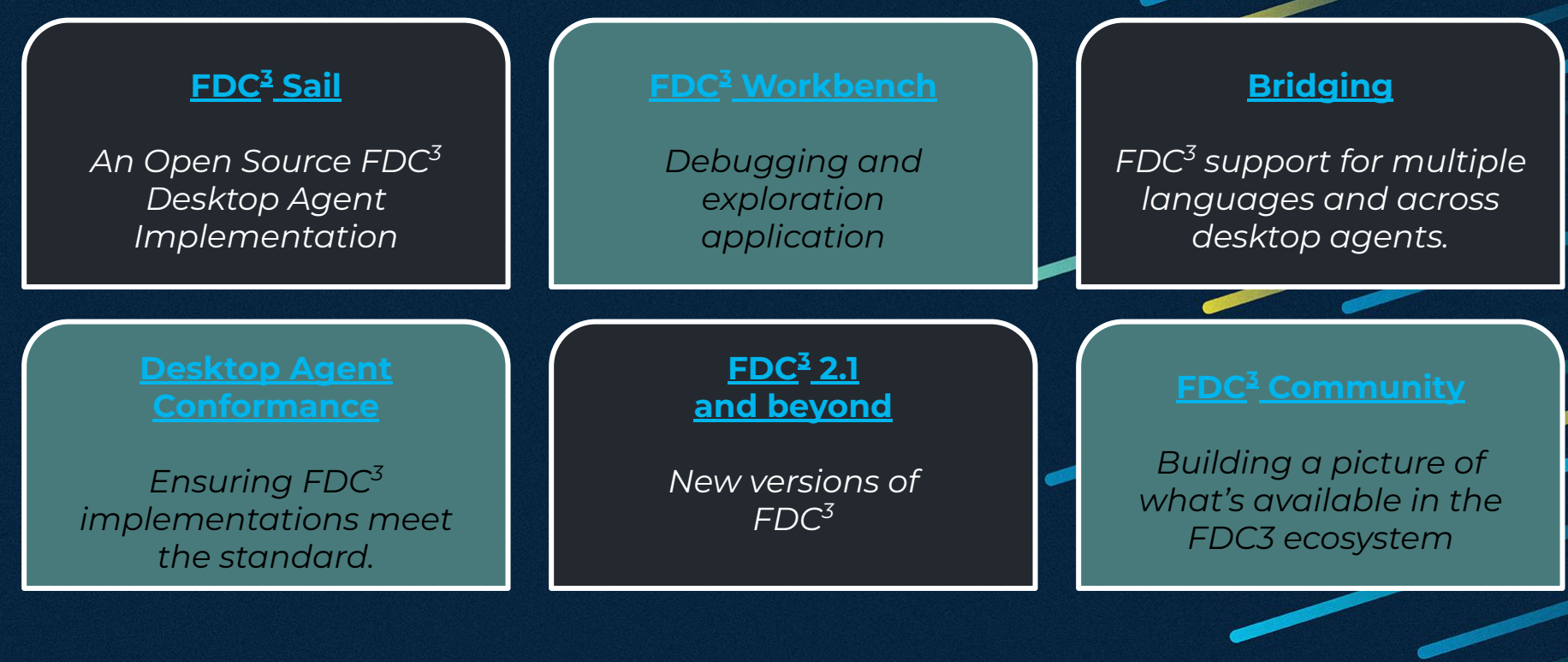

**Visit: [fdc3.finos.org](https://fdc3.finos.org) for more**